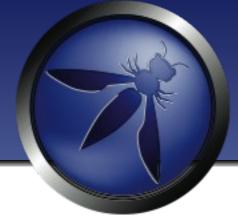

### The OWASP Foundation

http://www.owasp.org

# Security Testing for Developers using OWASP ZAP

Simon Bennetts

OWASP ZAP Project Lead

Mozilla Security Team

psiinon@gmail.com

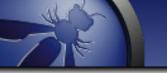

### Overview

- Why you should be using ZAP
- Introduction to ZAP
- ZAP Use cases
- ZAP API
- ZAP Scripting
- Wrap up

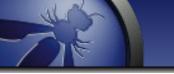

# My questions for you:)

- Who's heard of OWASP?
- Who's heard of ZAP?
- Who's used ZAP?
- Who does any security testing in development?
- Who thinks they do enough security testing in development?

# "You cannot build secure web applications unless you know how they will be attacked"

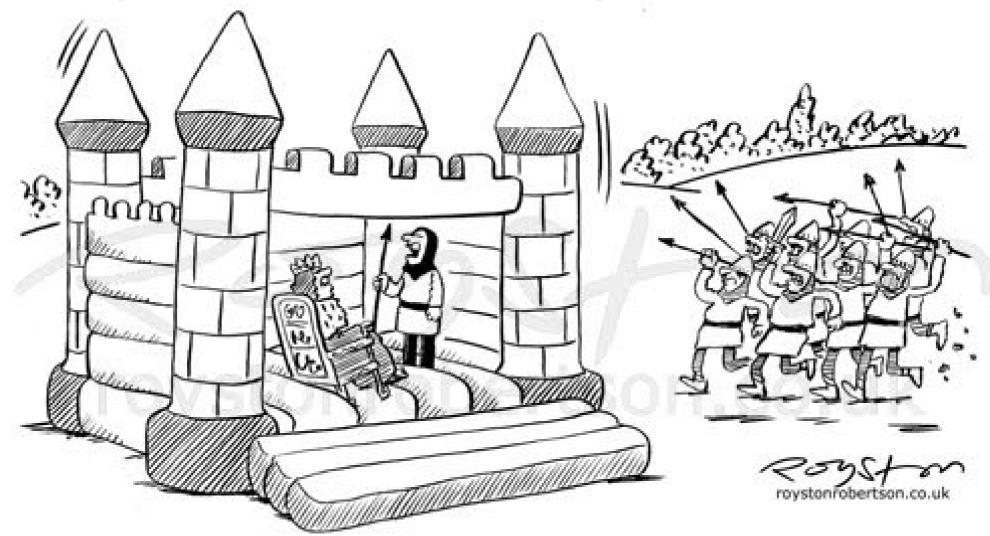

"This was fine for your nephew's fifth, Sire, but I fear it is set for a sterner test."

Thanks to Royston Robertson www.roystonrobertson.co.uk for permission to use his cartoon!

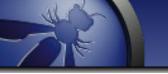

# The problems

- Most devs know little about security
- Most companies have too few appsec folk
- External appsec people cost \$\$\$
- Security testing is done late in the development lifecycle (if at all)

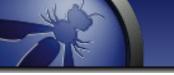

### Part of the Solution

Use a security tool like ZAP in development :)

 In addition to a security training, secure development lifecycle, threat modeling, static source code analysis, core reviews, professional pentesting...

# What is ZAP?

- An easy to use webapp pentest tool
- Completely free and open source
- Ideal for beginners
- But also used by professionals
- Ideal for devs, esp. for automated security tests
- Becoming a framework for advanced testing
- Included in all major security distributions
- ToolsWatch.org Top Security Tool of 2013
- Not a silver bullet!

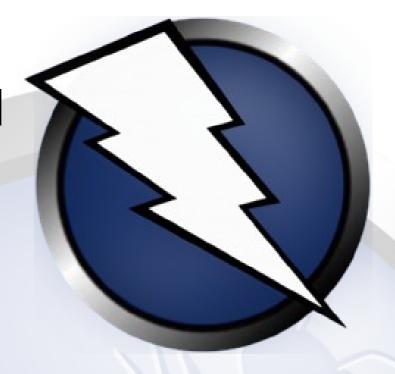

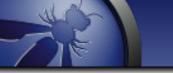

# **ZAP Principles**

- Free, Open source
- Involvement actively encouraged
- Cross platform
- Easy to use
- Easy to install
- Internationalized
- Fully documented
- Work well with other tools
- Reuse well regarded components

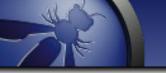

### Statistics

- Released September 2010, fork of Paros
- V 2.3.1 released in May 2014
- V 2.3.1 downloaded > 70K times
- Translated into 20+ languages
- Over 100 translators
- Mostly used by Professional Pentesters?
- Paros code: ~20% ZAP Code: ~80%

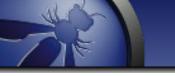

## Ohloh Statistics

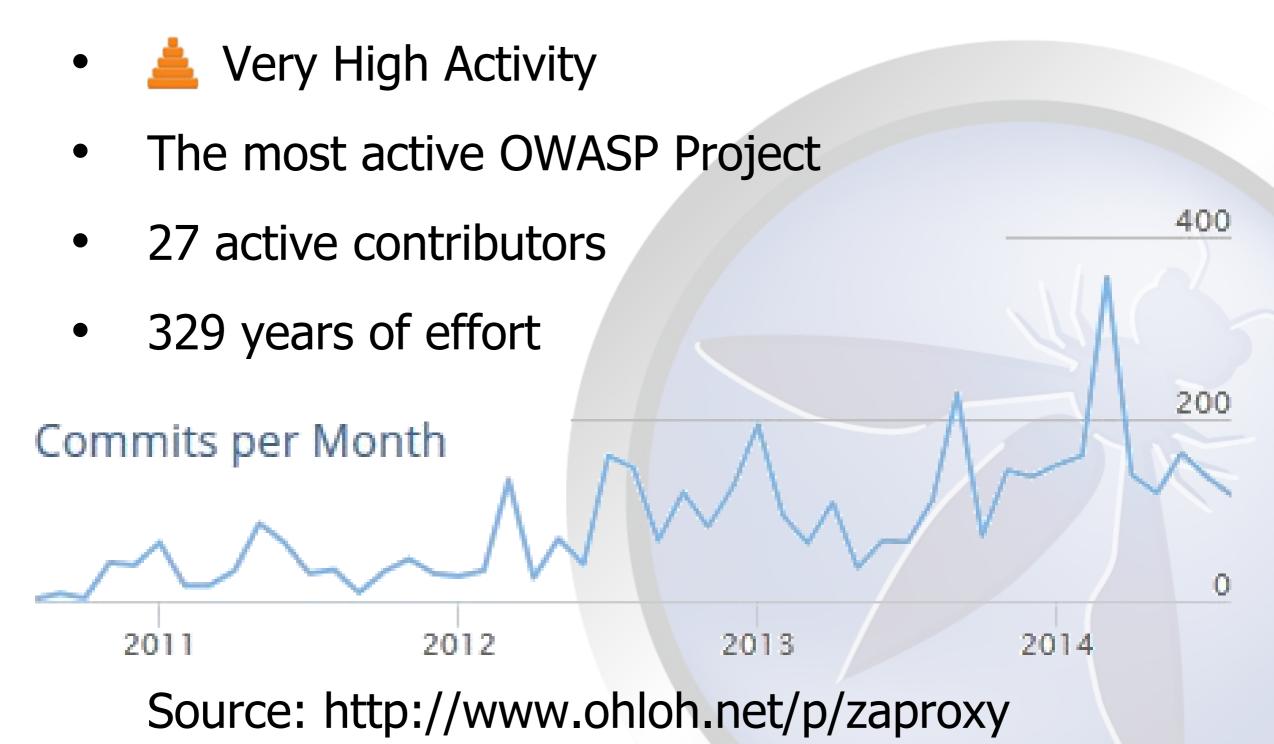

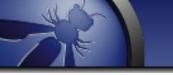

# Typical ZAP use

- 1. Explore your application
- 2. Configure ZAP for your application
- 3. Passive scanning runs automatically
- 4. Run active scanner
- 5. Fine tuning?
- 6. Perform manual testing?

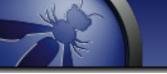

# What to configure?

- Pages to ignore (logout, duplicates)
- Anti CSRF tokens
- Session handling
- Authentication
- Users
- Structure (single page apps)
- 'Non standard' separators e.g. aaa:bbb;ccc:ddd

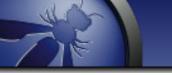

### Some ZAP use cases

- Point and shoot the Quick Start tab
- Proxying via ZAP, and then scanning
- Manual pentesting
- Automated security regression tests
- Debugging
- Part of a larger security program

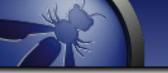

# Quick Start Attack

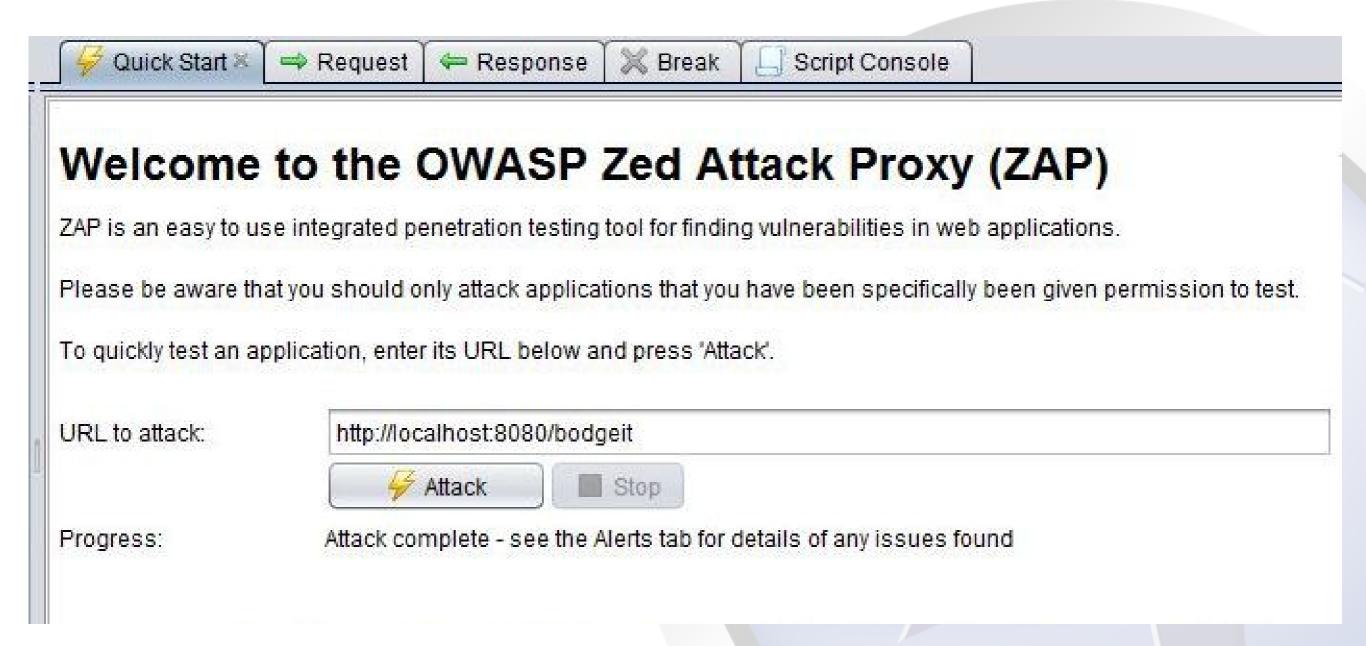

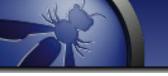

# Proxying via ZAP

### Options:

Plug-n-Hack

If you are using Firefox 24.0 or later you can use 'Plug-n-Hack' to configure your browser:

Configure your browser:

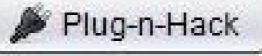

Or point your browser at:

http://localhost:8090/pnh/

Configure your browser's proxy manually

Right click everywhere!

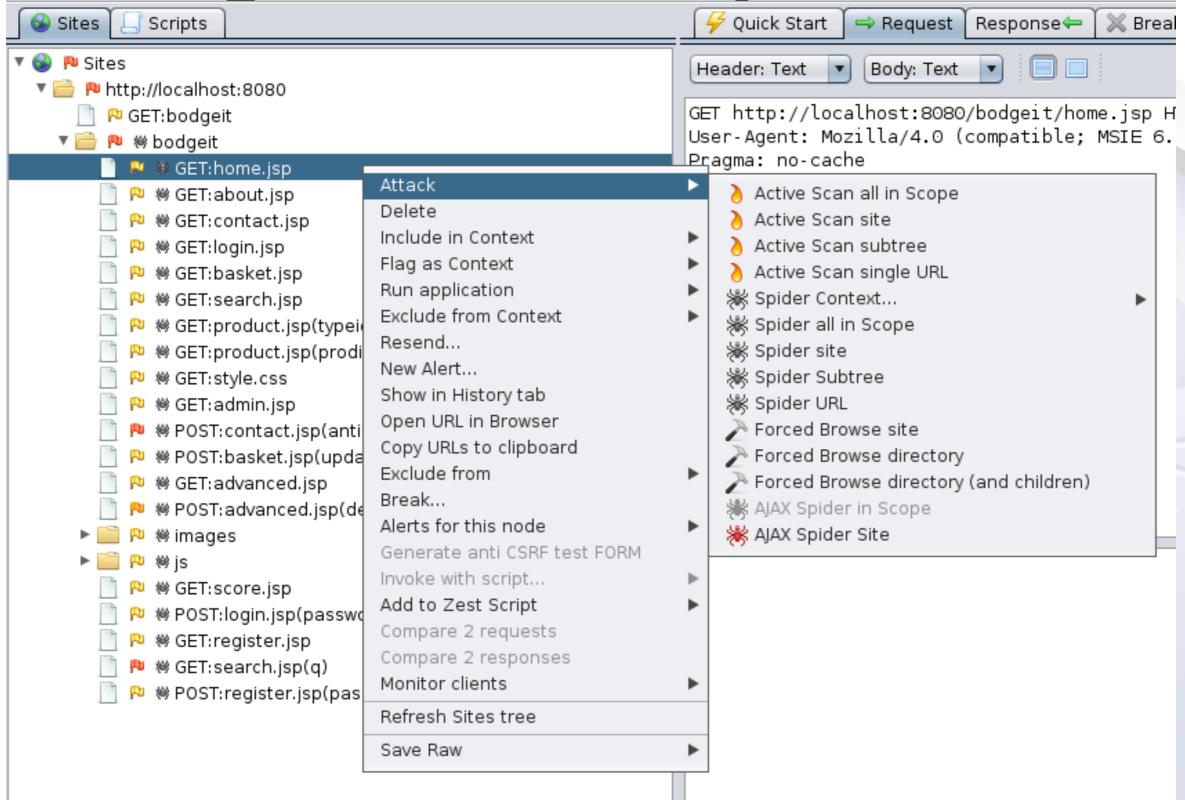

# Fine tuning

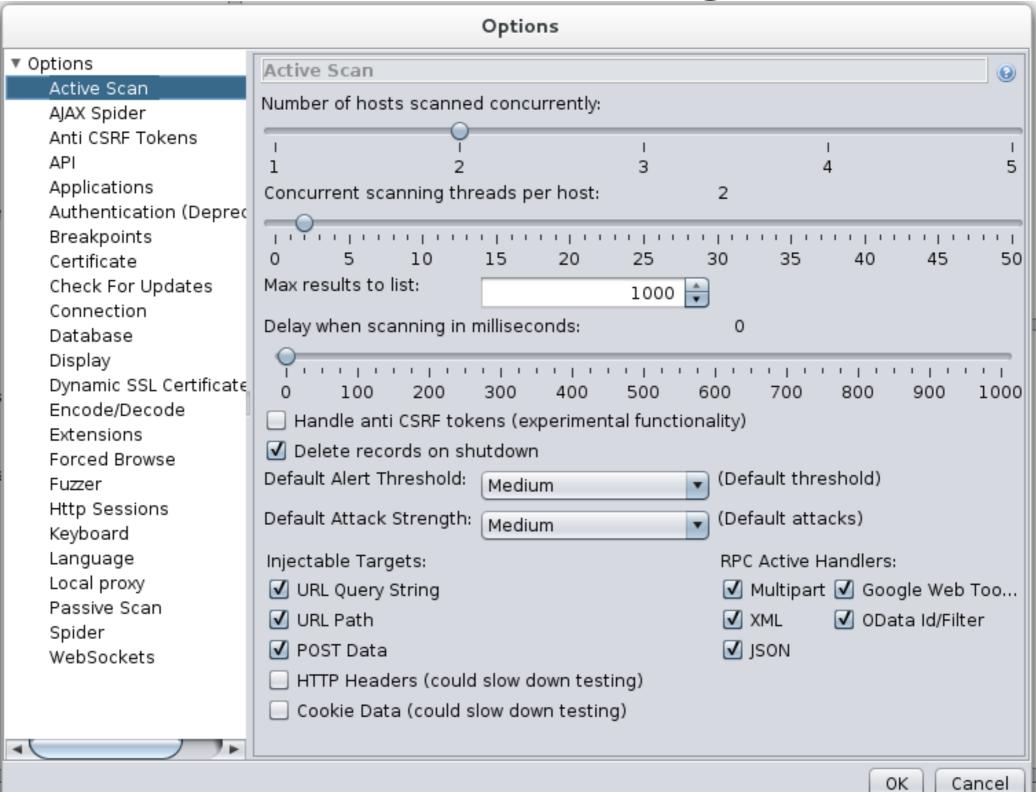

# More fine tuning

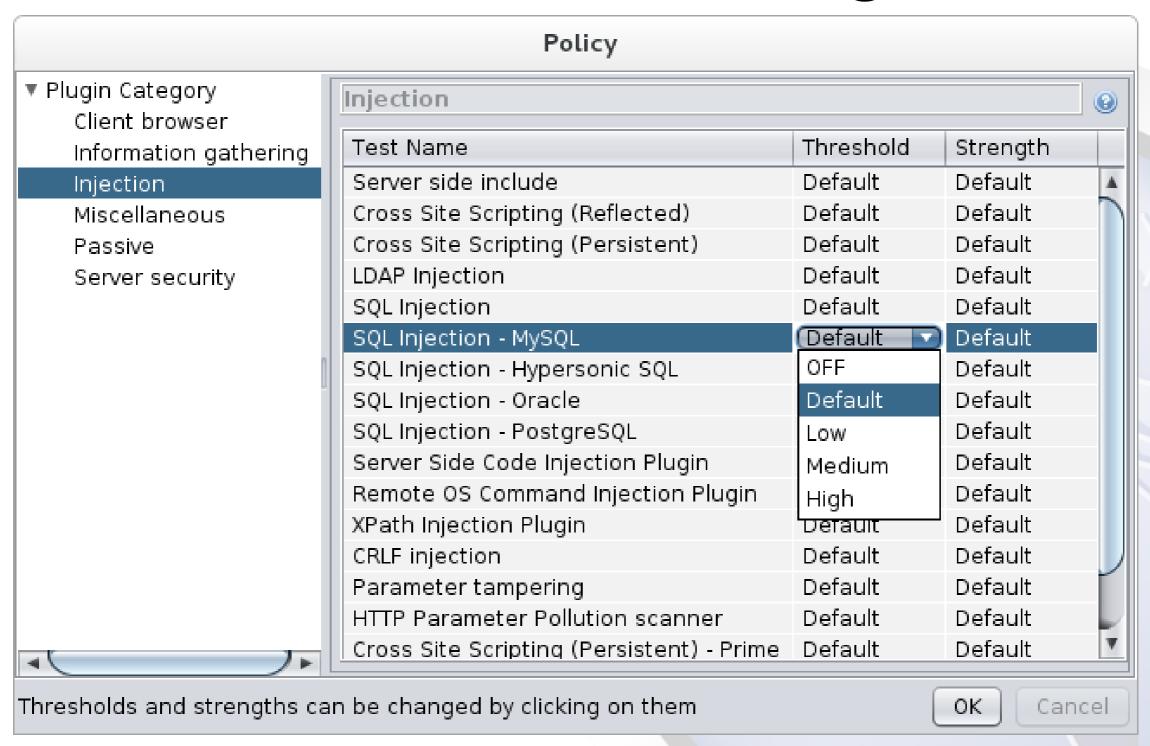

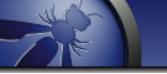

# **Security Regression Tests**

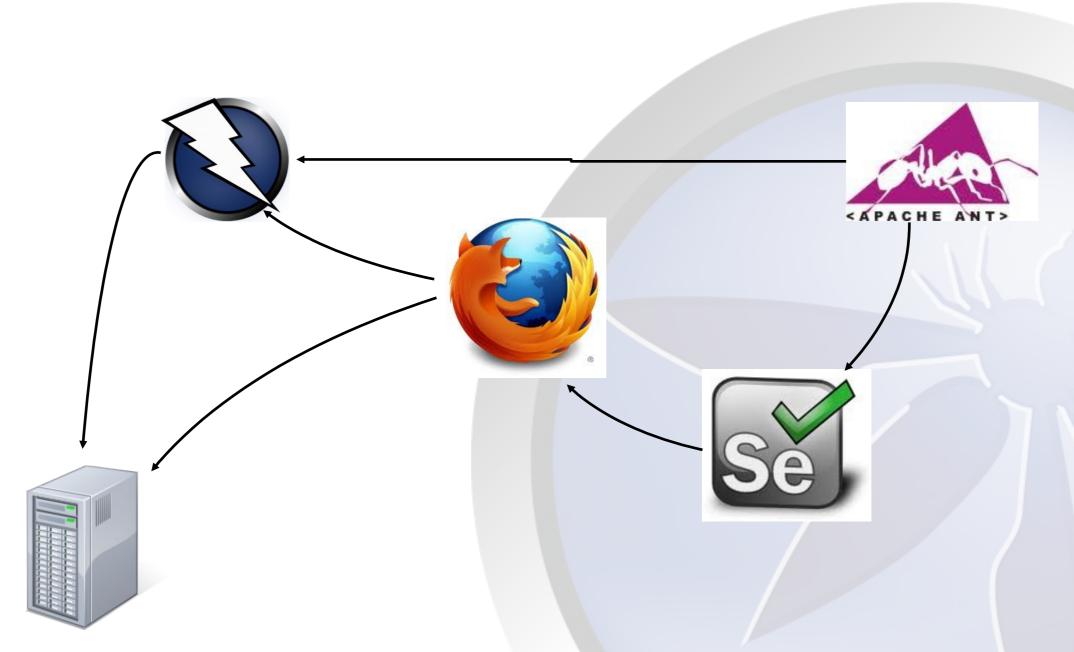

http://code.google.com/p/zaproxy/wiki/SecRegTests

## ZAP – Embedded

ThreadFix – Denim Group
 Software vulnerability aggregation and management system

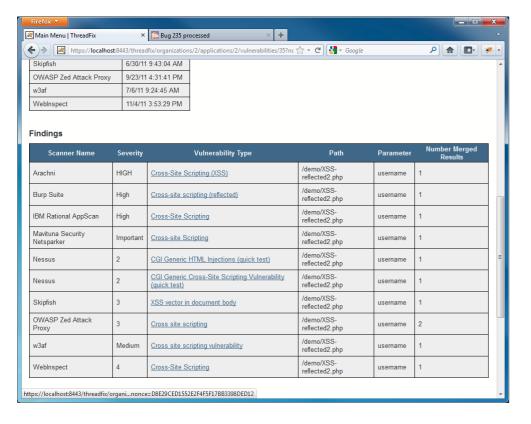

Minion – Mozilla Security automation platform

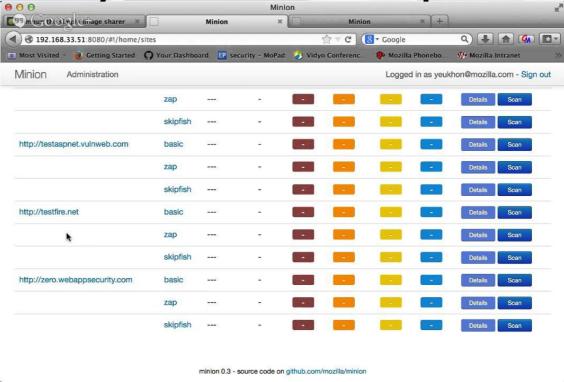

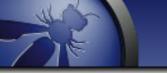

# The ZAP API

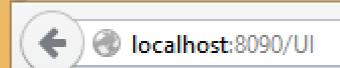

### ZAP API UI

### Components

acsrf

<u>ajaxSpider</u>

ascan

<u>auth</u>

authentication

autoupdate

break

## THE STATE OF THE STATE OF THE S

### The ZAP API

- Direct access via:
  - http://zap/ (if proxying through ZAP)
  - http://<ip address>:<port>
- API Clients:
  - Java
  - Python
  - Node.js
  - PHP
- https://code.google.com/p/zaproxy/wiki/ApiDetails

# Scripting

- Full access to ZAP internals
- Support all JSR 223 languages, inc
  - JavaScript
  - Jython
  - JRuby
  - Zest :)

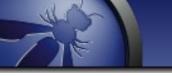

# Scripting

Different types of scripts

Stand alone
 Run when you say

Targeted
 Specify URLs to run against

Active
 Run in Active scanner

Passive
 Run in Passive scanner

ProxyRun 'inline'

Authentication Complex logins

Input Vector Define what to attack

## Zest - Overview

- An experimental scripting language
- Developed by Mozilla Security Team
- Free and open source (of course)
- Format: JSON designed to be represented visually in security tools
- Tool independent can be used in open and closed, free or commercial software
- Essentially ZAP's macro language
- Supports all ZAP default script types

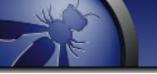

# Zest Scripts

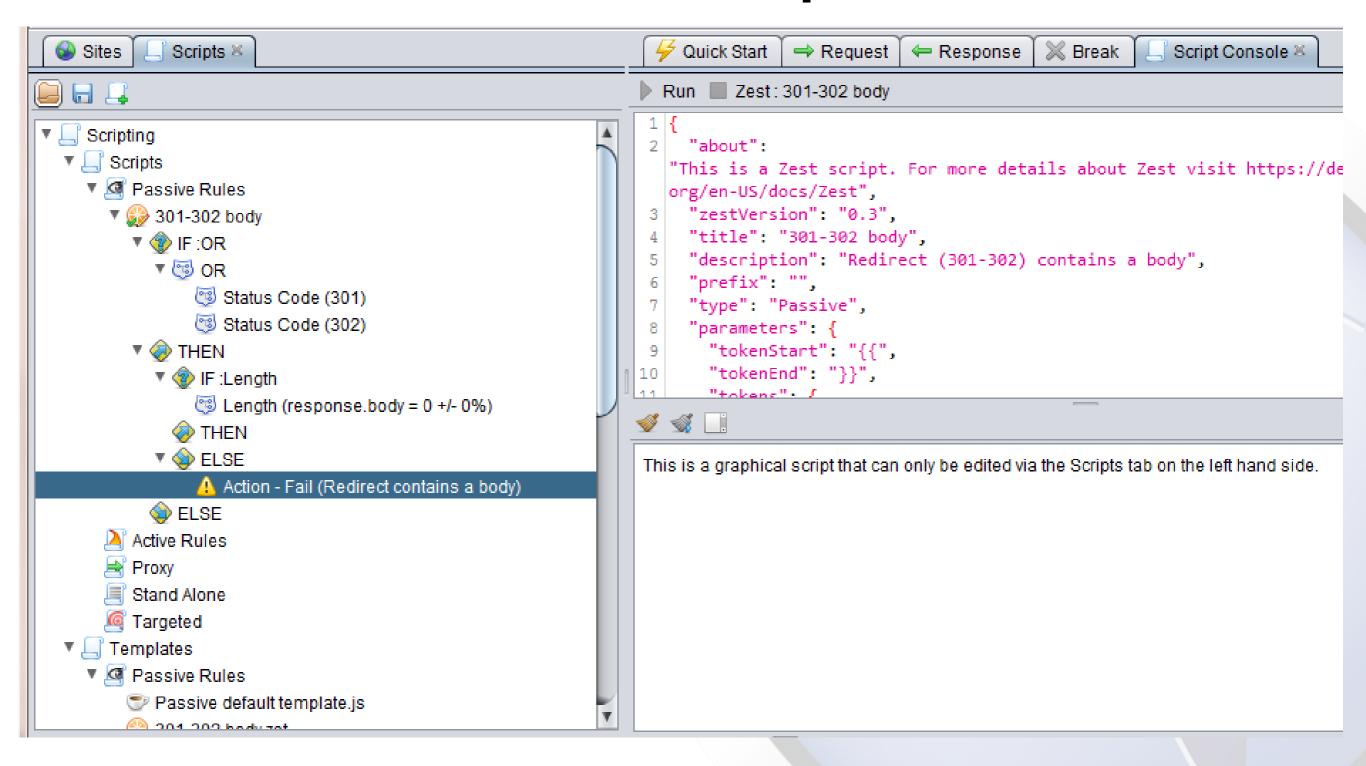

### THE STATE OF THE STATE OF THE S

### The Source Code

- Currently on Google Code
- Will probably move to GitHub when time allows
- Hacking ZAP blog series: https://code.google.com/p/zaproxy/wiki/Development
- ZAP Internals: https://code.google.com/p/zaproxy/wiki/InternalDetails
- ZAP Dev Group: http://groups.google.com/group/zaproxy-develop

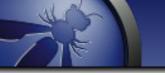

### Conclusion

- You need to consider security in all stages of development
- ZAP is an ideal tool for automating security tests
- Its also a great way to learn about security
- Its a community based tool get involved!

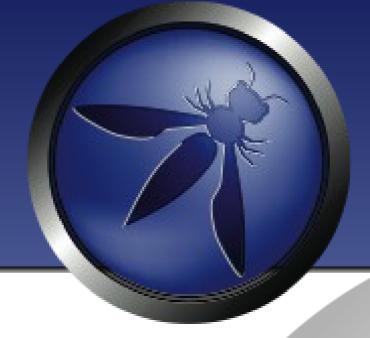

# Questions?

http://www.owasp.org/index.php/ZAP